# **Preisliste für eigene Wissenschaftsberichte und eigene Software**

*Alle Berichte liegen in deutscher Sprache vor (außer Bericht 10c: Android App: "Traffic Accident Helper Huber" in Sprache Englisch). Der Versand erfolgt ausnahmslos nur per Nachnahme. Aus rechtlichen Gründen ist eine Bestellungsannahme und eine Lieferung nur aus, beziehungsweise nach, Europa (Europa im geografischen Sinn) möglich.*

*Die Preise gelten jeweils für ein Stück (1 Bericht {großteils auf CD-ROM} oder 1 Computer-Berechnungsprogramm - auf CD-ROM) (ausgenommen sind die angeführten Paketpreise). Alle Preise sind Nettopreise, also zuzüglich einer allfälligen Mehrwertsteuer (oder wie immer anders genannter Steuer), zuzüglich Nachnahmekosten (Nachnahmegebühr) sowie Versandkosten.*

*Als Rechnungsdatum gilt das Lieferdatum.* 

*Es kommt österreichisches Recht zur Anwendung. Erfüllungsort und Gerichtsstand ist: A - 3100 St. Pölten (Österreich - Austria) Da für die Erarbeitung des Wissens aus meinen Wissenschaftsberichten zusätzlich der eine oder der andere Bericht erforderlich ist, werden manche Berichte nur als Paket (zum Paketpreis) angeboten und geliefert.*

# **ING. WOLFGANG HUBER**

Ingenieur- und Sachverständigenbüro für Verkehrsunfall Straßenverkehr, Unfallanalyse und Unfallforschung, inklusive zweidimensionale fotogrammetrische Lichtbildauswertung (Fotogrammetrie) und für Kfz-Wesen (Kfz-Schäden, etc.).

**A - 3100 St. Pölten, Fuchsenkellerstraße 22** Büro: Tel. / Fax: +43 / (0) 27 42 / 36 43 52 Handy: +43 / (0) 6 64 / 3 73 34 68 Umsatzsteuer-Identifikationsnummer (UID): ATU19834400<br>Eigene homepage im Internet (WebSite): http://www.kfz-unfallforschung.at/ e-mail: office Eigene homepage im Internet (WebSite): http://www.kfz-unfallforschung.at/

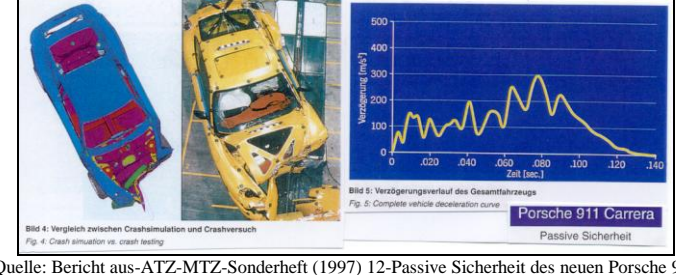

 Quelle: Bericht aus-ATZ-MTZ-Sonderheft (1997) 12-Passive Sicherheit des neuen Porsche 911 Carrera - Bericht von Horst Petri, Heinz Eberhardt und Herbert Klamser - dort Bild 4 + Bild 5. *Veröffentlichungen meiner Artikel:*

#### Leserbrief zum Thema: **"Wertmaßstab für die Beurteilung der Insassenbelastung: a oder ∆v?"**

Fachzeitschrift "Verkehrsunfall und Fahrzeugtechnik", Verlag INFORMATION Ambs GmbH Deutschland, Heft 11 (November) 2001 **"Das Schleudertrauma der Halswirbelsäule (HWS)"**

Erstveröffentlichung beim Medieninhaber (Verleger) und Herausgeber: MANZ'sche Verlags- und Universitätsbuchhandlung GmbH, Sitz in A-1014 Wien, Kohlmarkt 16, 'ZVR [Zeitschrift für Verkehrsrecht]', 53. JG, Heft 07/08 (Juli/August 2008), Seite 331-340. ISSN 0044-3662. Weiterführende Informationen unter [www.manz.at.](http://www.manz.at/) 

#### **"Das Schleudertrauma der Halswirbelsäule (HWS)"**

Zweitveröffentlichung beim Medieninhaber (Verleger) und Herausgeber: Verlag 'Bundesanzeiger VerlagsgesmbH', Amsterdamer Straße 192, D-50735 Köln, Zeitschrift 'Der Kfz-Sachverständige – Heft 3/2009'.

#### *Weitere Veröffentlichungen beim Medieninhaber (Verleger) und Herausgeber: Verlag 'Bundesanzeiger VerlagsgesmbH', Amsterdamer Straße 192, D-50735 Köln, in der Zeitschrift 'Der Kfz-Sachverständige':*

**"Reibung am Fahrzeug"**

Heft 5/2009 Teil 1

#### **"Reibung am Fahrzeug"**

Berechnung der Reibungsarbeit am Kfz bei "stark schleifendem Stoß" bei einer Kollision Kfz/Kfz, bei hoher Relativbewegung unter Gleitung. Berechnung der Reibungsarbeit bei einer Kfz-Kollision mit einem Baum - Reibungsarbeit des Kfz am Baum. Berechnung der Deformationsarbeit von Fahrzeugen.

Heft 6/2009 Teil 2

#### **"Reibung am Fahrzeug"**

Berechnung der Reibungsarbeit am Kfz bei "stark schleifendem Stoß" bei einer Kollision Kfz/Kfz, bei hoher Relativbewegung unter Gleitung. Berechnung der Reibungsarbeit bei einer Kfz-Kollision mit einem Baum - Reibungsarbeit des Kfz am Baum. Berechnung der Deformationsarbeit von Fahrzeugen. Heft 1/2010 Teil 3

## **"Bewegungs-Geschwindigkeiten"**

Versuchsergebnisse nichtmotorisierter Verkehrsteilnehmer.

Literaturveröffentlichung 1977 durch Ing. (grad) W. Eberhardt, Ing. (grad) G. Himbert Heft 3/2010

**"Was ist und wie groß ist bei einer Fahrzeugkollision die Stoßzeit?"** Heft 4/2010 - Teil 1

**"Was ist und wie groß ist bei einer Fahrzeugkollision die Stoßzeit?"** Heft 5/2010 - Teil 2

**"Trendentwicklung der k- bzw. neu: k0-Faktoren aus Crash-Versuchen PKW"** Heft 3/2019 - Teil 1

**"Trendentwicklung der k- bzw. neu: k0-Faktoren aus Crash-Versuchen PKW"** Heft 4/2019 - Teil 2

Es gilt die Gesetzgebung und Rechtsprechung in (von) Austria, bzw. Österreichisches Recht.

Erfüllungsort und Gerichtsstand ist: A - 3100 St. Pölten - Ing. Wolfgang Huber © Copyright. Alle Rechte vorbehalten. Computerbezeichnung: Preisliste für Berichte Herbst 3 2023

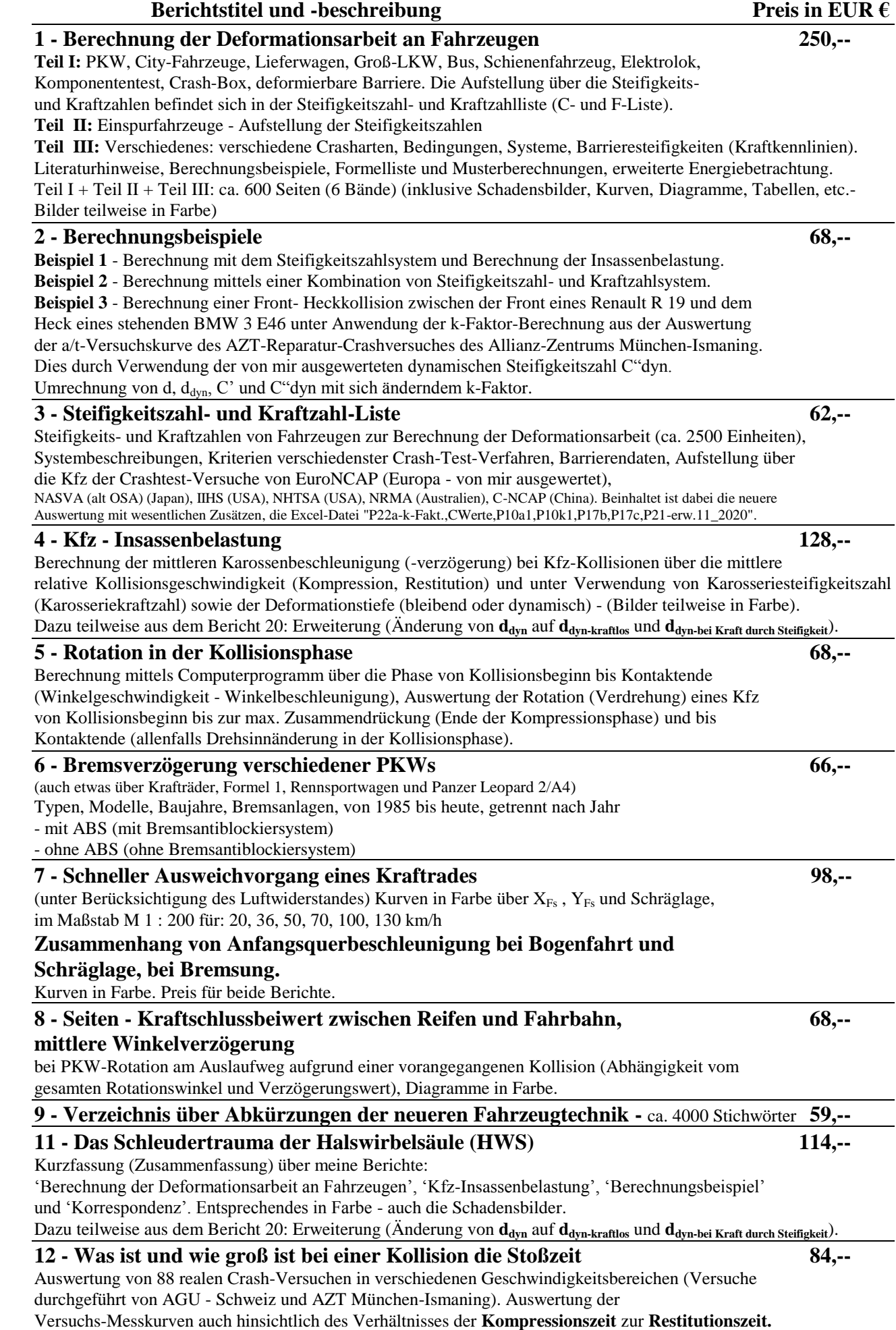

2

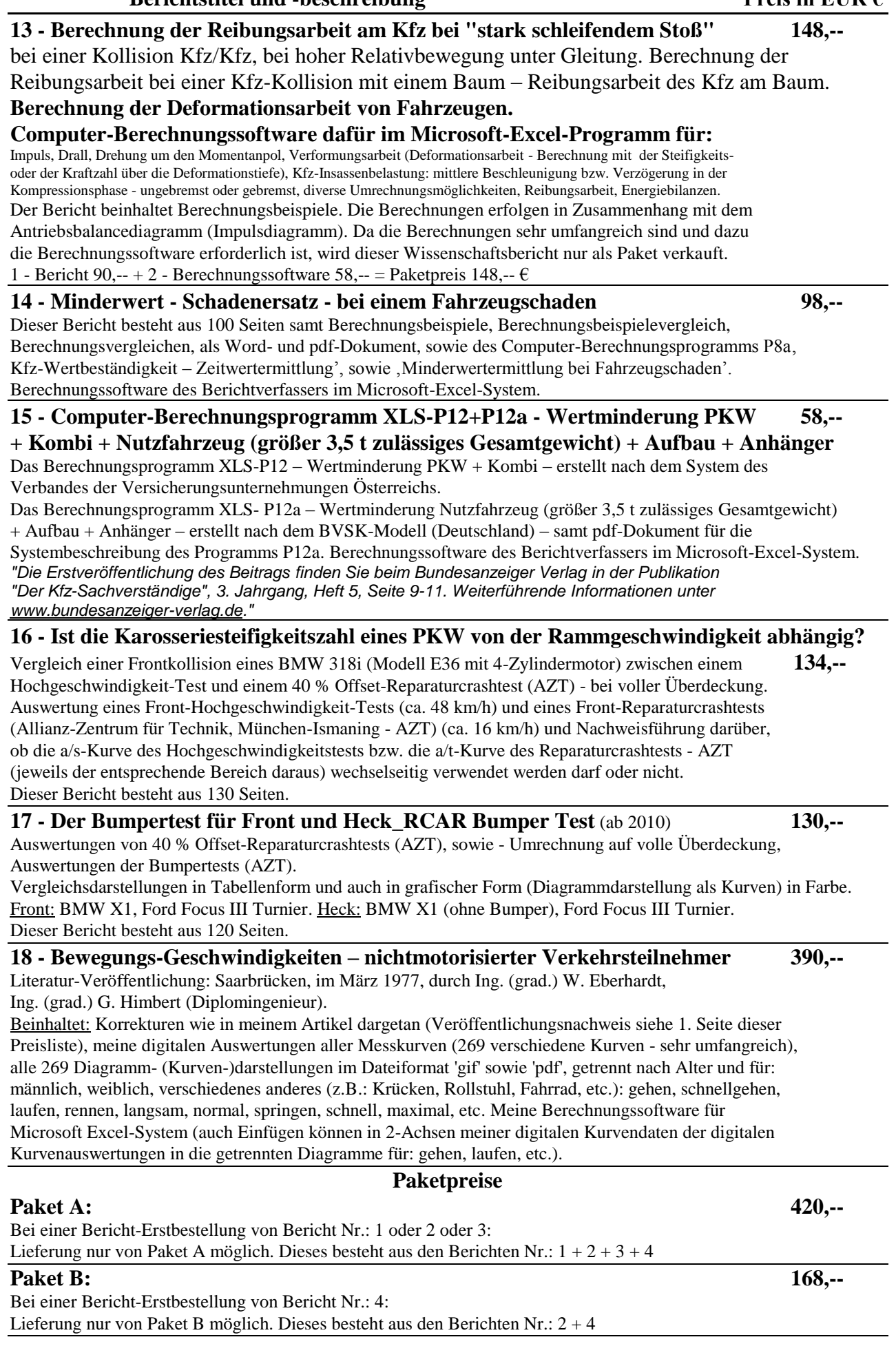

**Berichtstitel und -beschreibung Preis in EUR €** 

## **19 - Hecksteifigkeit VW Polo IV + Prüfung EES-System laut AZT 148,--**

Untersuchung der Hecksteifigkeit eines VW Polo IV - getestet und verglichen als Frontkollision durch AGU Schweiz (AGU-Datenbank, Versuch Nr.: SG\_01÷SG\_04, HS\_35) mit dem AZT-Test 1106 (Allianz Zentrum für Technik München Ismaning)-Heckkollision mit Stoßwagen Offset links 40 %. Umwandlung der Hecktestauswertung für die Verwendung als Frontcrashsystem. Überprüfung des EES-Berechnungssystems lt. Eurotax (Formeln lt. AZT) und der Nachweisführung, dass deren Formelsystem-EES als unrichtig erscheint. Entwicklung der dazu gehörenden Software im Ms-Excel-System als:

"XLS-P17a\_a-t,a-s,ds+dt-InEtappeKurve-Berechngn-versch,sin etc(2)F+H+S\_AZT1106+1197+AGUSG01-04"

"P10a-Kfz-Unfall(1)+Ins.Bel. bei Bremsg.-erweitert m. k0+kDef+k0Def\_AGU" (Siehe Musterbeispiel: AGU-Datenbank, Versuch Nr. HS\_35).

Versuchskurven, Diagramme, Diagramme (Kurven) zu den verschiedensten Prämissen werden im Programm "XLS-P17a" automatisch gezeichnet, Vergleiche auch in Tabellenform, Schadensbilder mit und ohne Heckschürze.

 $\overline{\mathrm{Pr} \text{amissen:}}$  d,  $\mathrm{d}_{\mathrm{dyn}}, \mathrm{d}_0$ ,  $\mathrm{d}_{\mathrm{0Def}}, \mathrm{d}_{\mathrm{0Def}}$ NurQuerträgerSamtBefestigung,  $k_\mathrm{Def}, \, k_0, \, k_\mathrm{0Def}, \, k_\mathrm{0Def}, \, k_\mathrm{0Def},$  kontragerSamtBefestigung, C', C''dyn, C'<sub>k0</sub>, C'<sub>k0</sub>, C' C'k0DefNurQuerträgerSamtBefestigung, ddynEtappe, ddynKumuliert, delta ΔsSEtappe, sSKfzKumuliert, vSKfzKumuliert, delta ΔE (W)KompressionSchwerpunktKfz - aus jeder Etappe kumuliert (Energie-Arbeit) =  $F * s_{SKfz}$  - über Zeit t.

rot - Auswertung über Zeit  $\Delta t_{Kompression}$  lt. Versuchskurven, blau - Auswertung über Weg  $d_{\text{dynbeideKfz(Intusion) Angabe}}$ 

### **20 - Zusammenfassung und Vergleiche zu: 158,--**

AZT-Reparaturcrashversuche des Allianz-Zentrums München-Ismaning und AGU-Crashtest-Datenbank, www.agu.ch - Schweiz (Kfz gegen Kfz).

Ergänzung zum Berichtstitel: Sind die vom AZT (Allianz-Zentrum, München-Ismaning) durchgeführten Reparaturcrashversuche (gegen bzw. mit starrer {undeformierbarer} Barriere) für die Verkehrsunfallrekonstruktion wertvoll oder nicht?

Sind die dort gewonnenen a/t- (Beschleunigung/Verzögerung) Versuchsmesskurven verwertbar oder nicht? Falls - wie? Können diese AZT-Auswertungen in die Crashtest-Versuche von AGU - Schweiz (Kfz gegen Kfz) eingegliedert werden oder nicht? Möglichkeiten zur Verwendung der AGU-Crashtest-Datenbank, www.agu.ch (Schweiz) zur Auswertung von Steifigkeitszahlen, als Ersatz, oder zusätzlich, für die (zu den) Steifigkeitszahlen der AZT-Reparaturcrashversuche(n). Ist d<sub>dyn-Etappe</sub> auch bei den AGU (Schweiz) Tests auswertbar und verwendbar? Obwohl diese Werte anders sein könnten als bei einem starren (undeformierbaren) Partner - bei Kfz gegen Kfz kennt man diese Etappenwerte nicht - da unterschiedliche d<sub>dvn</sub>-Werte vorliegen können (unterschiedliche Steifigkeitszahlen in Bezug auf die Aufzeichnungen in der a/t-Versuchsmesskurve {dort auf den Kfz-Schwerpunkt bezogen und nicht auf die Deformationsstelle}, abhängig von der Struktursteifigkeit des jeweiligen Partners zum jeweiligen Zeitpunkt). Eigene Entwicklung der dazugehörenden Software im Ms-Excel-Berechnungsprogramm

"P21-10k1,P17b,P17c\_div.Ber.NurAudi100+VWBora\_KfzGeg.Kfz+AZTRepCrash\_F+H+S",

wo zusammengefasst ist die jeweilige automatische Übertragung von entsprechenden Daten aus dem einen Datenblatt (sheet) auf ein anderes Datenblatt:

- AZT-ReparaturCrash (nach dem Auswertungssystem ab 2015 mein Excel-Berechnungsprogramm "P17c\_InEtappeKurve-Berechnungen\_nurAZTRepCrash\_F+H+S\_AZT")
- AGU (Schweiz): Kfz gegen Kfz (mein Excel-Berechnungsprogramm
	- "P17b\_InEtappeKurve-Berechnungen\_nurKfzGegenKfz\_F+H+S\_AGU" und
- "P17b+\_InEtappeKurve-Berechnungen\_nurKfzGegenKfz\_F+H+S\_AGU" AGU-Datenbank, Versuch Nr. AZT\_04.12
- Interpolieren von k-Faktoren ( $k_0$  und  $k_{\text{Def}}$ -Faktoren) (mein Excel-Berechnungsprogramm
- " P10k1-div. BerechnungenNurAudi100+VWBora\_KfzGegenKfz+AZTRepCrash\_F+H+S ")

sowie: - Berechnung der Kfz-Insassenbelastung in der Kompressionsphase (ungebremst/gebremst) -

Änderung von  $d_{dyn}$  auf  $d_{dyn\text{-}kraft}$ los und  $d_{dyn\text{-}bei}$  Kraft durch Steifigkeit

"P10a1-Kfz-Unfall(1)+Ins.Bel. bei ddynKraftlos-erw. m. k0+kDef+k0Def\_AGU"

Ca. 200 Seiten mit Schadensbilder, Versuchsmesskurven, Tabellen, Auflistungen, Ausdrucke der Auswertungen im vom Artikelverfasser entwickelten Berechnungssystem: 'Microsoft Excel' und 'Microsoft Visual Basic 2008 Express Edition'.

## **21 - Trendentwicklung der k- bzw. neu 'k0'-Faktoren aus Crashversuchen PKWs. 138,-- Auch Vergleich zum k-Faktor-Diagramm von Ohmaè.**

Durch die vermehrte Einführung der weichen, sehr nachgebenden, und immer mehr nachgebend werdenden, Schürzen an den Fahrzeugen (Front bzw. Heck) wurde das  $k_0$ -Faktor-System geschaffen.

In Hinblick darauf war in weiterer Folge zur Berechnung der Insassenbelastung über die mittlere relative Kollisionsgeschwindigkeit in der Kompressionsphase die gesamte dynamische Deformation dieser Kollisionsphase zu erweitern in: dynamische Deformationstiefe d<sub>dyn</sub> auf d<sub>dyn-kraftlos</sub> und dynamische Deformationstiefe d<sub>dyn</sub> auf d<sub>dyn-bei Kraft</sub> durch Steifigkeit. Es wurden deshalb alle zur Verfügung stehenden Crashversuche (AZT, AGU, AGU-AZT, NHTSA-NCAP-USA und weitere), in den verschiedensten Kollisionsgeschwindigkeitsbereichen, ausgewertet. Vom Jahr 1977 bis einschließlich 2015. Und zwar 773 Versuche. Beinhaltet sind auch 23 Auswertungs-Diagramme für die verschiedensten Überlegungen.

## **Berichtstitel und -beschreibung Preis in EUR €**

## **10 - Software für Standgerät, Pocket PC, Handy, Notebook, Tablet 430,--**

und für andere Geräte mit der gleichen Computersprache *'Microsoft Excel'* oder kompatibel mit dieser.

Meine Software für die Computersprache: WindowsCE für Pocket PC hp (COMPAQ) und Pocket PCExcel, sowie Excel 5.0/95 XLS, weiter für Windows Mobile 5.0, für Microsoft Excel und für Handy Nokia N95-1. Im PPC, unter Windows Mobile5.0 und im Microsoft Excel des Standgerätes, werden die Diagramme automatisch gezeichnet.

Auch im Betriebssystem 'Android' verwendbar - allerdings nur jene Programme, welche im "Microsoft-Excel-Makros-System" als "Makros" erstellt wurden. Die Neuberechnungen und die Diagrammdarstellungen sind, nach meiner derzeitigen Auslese von verschiedenen Android-Betriebsprogrammen, nur im Software-Programm "SoftMaker" bzw. "PlanMakerMobile" von "SoftMaker" möglich. Sprache: Deutsch.

Alle Programme sind als pdf-Datei einsehbar. Gesamtpreis Netto für Nr. **1** + **2** (1 CD) - alles in deutscher Sprache.

#### **1 - Computer-Berechnungsprogramme für Microsoft Excel für:**

- P0 Verschiedene Beschleunigungs- und Verzögerungsberechnungen: z.B. maximal erreichte Geschwindigkeit bei vorgegebener Wegstrecke, Verzögerung, Reaktionspunkt, etc. Erstellen von Tabellen.
	- Automatisches Zeichnen von Diagrammen (Kurven) über: Geschwindigkeit, Weg, Zeit.
- P1 P6 Vermeidbarkeitsberechnungen Bremsausgangsgeschwindigkeit, Verzögerung, Bremsweg, Bremszeit, Reaktionspunkt, Vermeidbarkeitsgeschwindigkeiten unter Betrachtung verschiedener Kriterien. Erstellen von Tabellen.

Erstellen der Tabellen für Mehrphasenbewegungen für zwei Fahrzeuge und automatisches Zeichnen von Diagrammen (Kurven) über: Geschwindigkeit, Weg, Zeit - für beide Fahrzeuge in einem Diagramm.

P7 - Fußgängerunfall: Impulsrechnung, Abwickellänge (Abwickelung), Wurfweite trocken und nass (in Abhängigkeit von der Bremsverzögerung und der Geschwindigkeit). Erstellen von Tabellen.

Automatisches Erstellen von Tabellen und automatisches Zeichnen von Diagrammen (Kurven) über:

- Fußgänger-Längs-Wurfweite trocken und nass (in Abhängigkeit von der Bremsverzög., von 0 bis 100 km/h).
- P8 Kfz-Wertbeständigkeit Zeitwertermittlung.
- P8a Kfz-Wertbeständigkeit Minderwertermittlung bei Fahrzeugschaden.
- P8b Reparaturkosten detailliert bei Fahrzeugschaden.
- P8c Besichtigungsberichte-Reparaturkosten: diverse bei Fahrzeugschaden.
- P9+11 Kurvenbremsung (bei Berücksichtigung der jeweiligen Querbeschleunigung über dem Schwerpunktsradius und der jeweiligen Wegetappe): Geschwindigkeit, Weg, Zeit, Längsverzögerung, Querbeschleunigung, Bremsverzögerung, Kreisausschnittberechnungen - z.B. max. Geschwindigkeit, Bogenradius, etc., Fahrstreifenwechsel mit unterschiedlichen Kraftschlussverhältnissen, Kurvengrenzgeschwindigkeit (auch bei Kurvenüberhöhung), Bremsverzögerung-Beschleunigung auf schiefer Ebene. Erstellen von Tabellen.
- P10 Fahrzeug-Kollisionen: Erstellen von Tabellen über Impuls, Stoß, Verformungsarbeit (Deformationsarbeit Berechnung mit der Steifigkeits- oder der Kraftzahl über die Deformationstiefe, d, d<sub>dvn</sub>, d<sub>0</sub>), Drall ( $\omega$ ),  $\mu_{\text{source}}$ , Drehung um den Momentanpol, Energiebilanz, Dellenberechnung über den E-Modul, Auswertung der a/t-Crash-Mess-Kurve auf C"dyn-Werte für Front und C"xdyn-Werte für Heck und Seite. k-Faktor-Berechnung aus der Auswertung der a/t-Versuchskurve des AZT-Reparatur-Crashversuches des Allianz-Zentrums München-Ismaning. Dies durch Verwendung der von mir ausgewerteten dynamischen Steifigkeitszahl C"dyn. Umrechnung von d,  $d_{dyn}$ , C' und C"dyn mit sich änderndem k-Faktor:
	- Erstellen der Tabellen und automatisches Zeichnen von Diagrammen (Kurven) über:

C', C"dyn, delta  $\Delta t_{Kompression (in Etappen)}$  - bei Darstellung von: d, d<sub>dyn</sub>, k-Faktor und delta  $\Delta v_{Kompression aus Schadensbild}$ . Interpolieren von C'- und C'k0-Werten:

Erstellen der Tabelle und automatisches Zeichnen von Diagrammen (Kurven) über:

C'- und C'k0 bei Angabe von delta  $\Delta v_{\text{Kompression}}$ .

Kfz-Insassenbelastung: Praktisch automatische Berechnung der mittleren Beschleunigung bzw. Verzögerung in der Kompressionsphase - ungebremst oder gebremst (für die Ermittlung der Insassenbelastung). Berechnung der Reibungsarbeit am Kfz bei "stark schleifendem Stoß".

- P10a Kfz-Unfall(1) + Insassen Belastung bei Bremsung erweitert mit: Faktoren: k0+kDef+k0Def\_AGU. Große Erweiterung der diversen Umrechnungsmöglichkeiten (gegenüber P10):  $d, d_{dyn}, d_0, d_{0Def}, d_{0DefNurQuerträgerSamtBefestingung}, k_{Def}, k_0, k_{0DefNurQuerträgerSamtBefestingung}, C', C''dyn, C'_{k0}, C'_{k0DefNurQuettägerSamtBefestingung}, d_{0}k_0, k_1, k_2, k_3, k_4, k_5, k_6, k_7, k_7, k_8, k_9, k_9, k_1, k_1, k_2, k_3, k_4, k_5, k_6, k_7, k_8, k_9, k_1, k_2, k_3, k_4, k_5, k_6, k_7, k_8, k_9, k_1,$  $C'_{k0DefNurQuerträgerSamtBefestigung, delta \Delta E (W)_{KompressionSchwerpunktHz}$  $rot - {\bf Auswertung über Zeit\ \Delta t}_{Kompression\ \text{lt. Versuchskurven}}, \ \text{blau - Auswertung über \ Weg\ d_{dynbeideKfz(Intrusion)} \ \text{Angabe}$
- P10a1- Berechnung der Kfz-Insassenbelastung in der Kompressionsphase (ungebremst/gebremst) Änderung von  $d_{dyn}$  auf  $d_{dyn\text{-}kraftlos}$  und  $d_{dyn\text{-}bei Kraft}$  durch Steifigkeit (ab 2018).
- P10k Kfz-Unfall(1) + Insassen Belastung bei Bremsung erweitert mit: Faktoren: Interpolation:  $k_{Def}$ ,  $k_0$ , d,  $d_{dyn}$ ,  $d_0$ ,  $d_x$ , C', C"dyn, C'<sub>k0</sub>. Große Erweiterung der diversen Umrechnungsmöglichkeiten (gegenüber P10).
- P10k1 Interpolieren von k-Faktoren ( $k_0$  und  $k_{\text{Def}}$ -Faktoren) (mein Excel-Berechnungsprogramm " P10k1-div.BerechnungenNurAudi100+VWBora\_KfzGegenKfz+AZTRepCrash\_F+H+S ")

**Berichtstitel und -beschreibung Preis in EUR €** 

- P12,a,b,c,d Wertminderung (PKW, PKW/Kombi/Van, Kraftrad, Nutzfahrzeug + Aufbau, Oldtimer): in Abhängigkeit von Alter, Schadensschwere, Marktfaktor, etc. Erstellen von Tabellen.
- P13 Kfz-Rotation: Rotationsdauer,  $\mu_{\text{super}}$ ,  $\alpha$ . Erstellen von Tabellen.
- P14 Simulation Kfz-Bewegung bei Rotation: Rotation (Winkeländerungen), Verzögerung aus Reifenschräglauf, µs , Schwerpunktsradius, gesamte Winkeländerung.
- Erstellen von Tabellen und automatisches Zeichnen von Diagrammen (Kurven) über alle Werte der Tabelle. P15 - Schiefer Wurf - Freier Fall (mit und ohne Luftwiderstand): Wurfweite, Geschwindigkeit, Zeit.
	- Erstellen von Tabellen und automatisches Zeichnen von Diagrammen (Kurven) über alle Werte der Tabellen: Wurfparabel, Wurfweite, Geschwindigkeit, Zeit.
- P16 Glasbruch. Erstellen von Tabellen.
- P17 Winkelfunktionsberechnungen; Umwandlung der a/t-Crash-Mess-Kurve, Umwandlung der a(F)/s-Crash-Mess-Kurve - auf C"dyn-Werte, etc. Erstellen von Tabellen.
- P17a Erweiterung von P17: Winkelfunktionsberechnungen; Umwandlung der a/t-Crash-Mess-Kurve auf C"dyn-Werte, Umwandlung der a(F)/s-Crash-Mess-Kurve - auf C"dyn-Werte, Umwandlung der a/t-, ∆s+∆t-Kurve in Kurvenetappen und kumuliert auf C"dyn-Werte, Erstellen von Tabellen und automatisches Zeichnen von Diagrammen (Kurven) über diese verschiedenen Auswertungen; für: Front-, Heck-, und Seitentest. d, d<sub>dvn</sub>, k<sub>Def</sub>, k<sub>0</sub>, C', C''dyn, d<sub>dynEtappe</sub>, d<sub>dynKumuliert</sub>, d<sub>dynKumuliertBeideFahrzeuge</sub> (relatives ss), delta ΔssEtappe, ssKfzKumuliert, vsKfzKumuliert, delta ΔE (W)KompressionSchwerpunktKfz - aus jeder Etappe kumuliert (Energie-Arbeit) = F \* sSKfz - über Zeit t.

P17b - DTC AGU (Schweiz): Kfz gegen Kfz (mein Excel-Berechnungsprogramm "P17b\_InEtappeKurve-Berechnungen\_nurKfzGegenKfz\_F+H+S\_AGU", "P17b+\_InEtappeKurve-Berechnungen\_nurKfzGegenKfz\_F+H+S\_AGU" AGU-Datenbank, Versuch Nr. AZT\_04.12) und

- AZT-ReparaturCrash (nach dem Auswertungssystem ab 2015 - mein Excel-Berechnungsprogramm

- "P17c\_InEtappeKurve-Berechnungen\_nurAZTRepCrash\_F+H+S\_AZT")
- P18 Rotation in der Kollisionsphase:

Erstellen von Tabellen und automatisches Zeichnen von Diagrammen (Kurven) über: Zeit, Stoßantrieb, Winkelgeschwindigkeit omega ( $\omega$ ), Winkelbeschleunigung alpha  $(\alpha)$ , Drallwinkel phi ( $\varphi$ ), alles für beide Fahrzeuge und zwar für die Kompressionsphase sowie kumuliert für die Kompressions- + Restitutionsphase.

- P19 BAK-, Idealgewicht-, BMI- und WHR-Rechner.
- P20 Fahrtkosten: einfach erweitert.
- P21 Kombination von Berechnungen Verbindung mit Unterblättern P10k1, P17b, P17c (Erweiterung von P10k + Auszug aus P17a) - diverse Berechnungen: nur: Audi 100 + VW Bora: Kfz gegen Kfz + AZT-ReparaturCrashversuche F+H+S.
- **2 - Computer-Dokumente für Word über:** mehrere (einschließlich umfangreicher Beschreibung)

## **10a - Software für Windows: XPSP3, Vista, Win7-10 (Basis: Microsoft Visual Basic 2008 Express Edition mit Microsoft .NET Framework 4.5.2) - samt sehr umfangreicher Literatur** (siehe Muster in der pdf.Datei 'Beschreibung samt Angaben über die einzelnen Berechnungs-Programme'):

als **10a0 'Kfz-Wertermittlungen und Verkehrsunfallrekonstruktion'-IntV 960,--** Beinhaltet folgende Berechnungs-Programme: P0, P1-P6, P8 PKW/Kombi, P8 Zweirad, P10 Kfz-Unfall, P10 Insassenbelastung, P19 BAK, P19 BMI + WHR, P12 PKW/Kombi, P12a Nutzfahrzeuge + Anhänger, P12b PKW/Kombi mit verschiedenen Systemen, P12c Kraftrad, P12d Oldtimer + Check-Liste, P12km, P21 samt Beschreibungen dazu.

## als **10a1 'Kfz-Wertermittlungen und Verkehrsunfallrekonstruktion'-V 1860,--**

Beinhaltet alle Berechnungs-Programme wie Bericht 10 - ohne grafischen Darstellungen - ausgenommen P7: Wurfweitenparabeln für trocken und nass werden gezeichnet, sowie P15; Flugkurven für mit und ohne Luftwiderstand werden gezeichnet (in Farbe).

Zusätzliches Programm: P10 - Dunkelheitsunfall - Erkennbarkeitsweite.

Bestehend aus:

Berechnungsprogrammen (Masken), grafische Darstellungsprogramme, Literaturmasken.

## als **10a2 'Kfz-Wertermittlungen und Verkehrsunfallrekonstruktion samt grafischen**

## **Darstellungen der Fahrzeugbewegungen und der Impulsdiagramme'-GrafV 3460,--**

Beinhaltet alle Berechnungs-Programme wie **Bericht 10a1** sowie zusätzlich: Berechnung der Reparaturkosten detailliert, Besichtigungsbericht + Gutachten. Umfangreiche Berechnung der Fahrzeugwertbeständigkeit über verschiedene Abwertungskurven. Auch Zeitwertermittlung als Kurzsystem (ab 2023).

Berechnung von Abfall-Kraftfahrzeug.

Weiters: Berechnungs-Programme samt der dazugehörenden Zeichnungs-Programme für die grafischen Darstellungen (samt Tabellen dazu) in verschiedenen Maßstäben in Farbe der Fahrzeugbewegungen (auch Mehrphasenbewegung 2 Fahrzeuge: Geschwindigkeits-/Weg-/Zeit-Diagramm) samt der Rotationen für: in der Kollisionsphase (System A + System B) und am Auslaufweg nach einer Kollision (Simulationsdarstellungen für zwei Fahrzeuge gleichzeitig samt Zeichnen des Radspuren- und Schwerpunktverlaufes), Darstellung der Impulsdiagramme (in Farbe), sowie Bogenfahrt mit und ohne Anhänger (1-achsig oder 2-achsig) (Darstellungen für zwei Fahrzeuggespanne gleichzeitig + Fzg2 als Gegenverkehr - näheres siehe unter **Software 10b - P14a-(z)**).

Bestehend aus: Berechnungsprogrammen (Masken), grafische Darstellungsprogramme, Literaturmasken, sowie weitere Masken - nicht nur für die Berechnung.

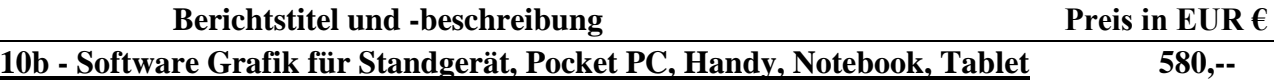

und für andere Geräte mit der gleichen Computersprache *'Microsoft Excel'* oder kompatibel mit dieser.

Es sind dies nur jene Programme, welche maßstabgetreu die Geschwindigkeits-Weg-Zeitkurven, bzw. die Fahrzeugbewegungen, zeichnen. Diese sind aufgelistet wie folgt.

Meine Software für die Computersprache: Im Microsoft Excel des Standgerätes werden die Diagramm-, Kurven- und Bewegungsdarstellungen automatisch gezeichnet.

Auch (großteils?) im Betriebssystem 'Android' verwendbar - allerdings nur jene Programme, welche im "Microsoft-Excel-Makros-System" als "Makros" erstellt wurden (eventuell auch ohne Makros - ausgenommen "Bogenfahrt"). Die Neuberechnungen und die Diagramm-, Kurven- und Bewegungsdarstellungen sind, nach meiner derzeitigen Auslese von verschiedenen Android-Betriebsprogrammen, nur im Software-Programm "SoftMaker", bzw. "PlanMakerMobile" von "SoftMaker", möglich. Sprache: Deutsch.

Alle Programme sind als pdf-Datei einsehbar. Gesamtpreis Netto für Nr. **1** + **2** (1 CD) - alles in deutscher Sprache. **1 - Computer-Berechnungsprogramme für Microsoft Excel für:**

P1z P6z - Vermeidbarkeitsberechnungen - Bremsausgangsgeschwindigkeit, Verzögerung, Bremsweg, Bremszeit, Reaktionspunkt, Vermeidbarkeitsgeschwindigkeiten unter Betrachtung verschiedener Kriterien. Erstellen von Tabellen.

Erstellen der Tabellen für Mehrphasenbewegungen für zwei Fahrzeuge und automatisches Zeichnen von Diagrammen (Kurven) über: Geschwindigkeit, Weg, Zeit - für beide Fahrzeuge in einem Diagramm.

- *Neu:* Maßstabgetreues Zeichnen der Geschwindigkeits-Weg-Zeit-Diagramme (Kurven) in Farbe, zeitgleich für beide Fahrzeuge, in 5 verschiedenen Varianten als 'Mehrphasenbewegungen'. Näheres siehe in der pdf-Datei.
- P14(z) Simulation Kfz-Bewegung bei Rotation: Rotation (Winkeländerungen), Verzögerung aus Reifenschräglauf, µs , Schwerpunktsradius, gesamte Winkeländerung.

Erstellen von Tabellen und automatisches Zeichnen von Diagrammen (Kurven) über alle Werte der Tabelle. P14(z) erweitert auf:

- **P14a-(z)**: zusätzlich mit **"Bogenfahrt"**: Bogenfahrt für Fahrzeug mit und ohne Anhänger (1-achsig {auch Sattelauflieger} oder 2-achsig). Bogenfahrt auch bei Beschleunigung oder Bremsung (unter Berücksichtigung der Querbeschleunigung - der maximalen möglichen Werte bei den verschiedenen gegebenen Fahrbahnverhältnissen). Auch Berücksichtigung des maximalen möglichen Lenkeinschlages dazu, sowie Berücksichtigung dieser mit dem maximalen möglichen Spurkreisdurchmesser dazu. Lenkraddrehung mit einer variablen Zeit programmierbar. Verhältnis von Lenkraddrehung zu Lenkeinschlag der Vorderräder variabel eingebbar (Übersetzungsverhältnis).
- *Neu zu P14(z):* Maßstabgetreues Zeichnen der beiden Fahrzeuge in Farbe während des Simulationsablaufes in x- und y-Richtung, zeitgleich für beide Fahrzeuge. Zeichnet den vollständigen Simulationsablauf und die vorgegebene Endstellung. Darstellung der beiden Fahrzeuge, des Fahrzeug-Schwerpunktweges und der Radaufstandspunkte. Näheres siehe in der pdf-Datei.
- *Neu zu P14a-(z):* Maßstabgetreues Zeichnen in verschiedenen Maßstäben von Fahrzeug oder Fahrzeuggespann in Farbe in x- und y-Richtung. Zeichnet den vollständigen Bewegungsablauf und die vorgegebene Endstellung. Darstellung des Fahrzeuges, des Fahrzeugweges als Schnittpunkt der Fahrzeuglängsachse mit der Drehpolachse des Fahrzeuges, und der Radaufstandspunkte. Darstellung des Anhängers, des Anhängerweges als Schnittpunkt der Anhängerlängsachse mit der Drehpolachse des Anhängers. Näheres siehe in der pdf-Datei.
- *Neu zu P14za MakrosSimul.KollPhaseDiagr.GrafikZeichnen2Kfz\_2023:* Erweitert um die Simulation der Bewegungen beider Fahrzeuge in der **Kollisionsphase** (Kompression + Restitution) - System B (Grafik + Tabellen).
- P15(z) Schiefer Wurf Freier Fall (mit und ohne Luftwiderstand): Wurfweite, Geschwindigkeit, Zeit. Erstellen von Tabellen und automatisches Zeichnen von Diagrammen (Kurven) über alle Werte der Tabellen: Wurfparabel, Wurfweite, Geschwindigkeit, Zeit.
- *Neu:* Maßstabgetreues Zeichnen der Geschwindigkeits-Weg-Kurven in Farbe in x- und y-Richtung. Näheres siehe in der pdf-Datei.
- P18(z) Rotation in der Kollisionsphase System A:

Erstellen von Tabellen, zeichnen der Bewegungen beider Fahrzeuge, automatisches Zeichnen von Diagrammen (Kurven) über: Zeit, Stoßantrieb, Winkelgeschwindigkeit omega (ω), Winkelbeschleunigung alpha  $(\alpha)$ , Drallwinkel phi ( $(\varphi)$ , alles für beide Fahrzeuge und zwar für die Kompressionsphase sowie kumuliert für die Kompressions- + Restitutionsphase. *Neu:* Maßstabgetreues Zeichnen der beiden Fahrzeuge in Farbe während des Simulationsablaufes in x- und y-Richtung, zeitgleich für beide Fahrzeuge. Zeichnet den vollständigen Simulationsablauf und die vorgegebene Endstellung. Darstellung der beiden Fahrzeuge, des

Fzg-Schwerpunktweges und des Impulsdiagramms (Stoßantriebsbalancediagramms). Näheres siehe in der pdf-Datei (Beschreibung\_Masken-2023).

**2 - Computer-Dokumente für Word über:** mehrere (einschließlich umfangreicher Beschreibung)

#### **Berichtstitel und -beschreibung Preis in EUR €**

**1**0**c - Teilweise sprechende Android App:**

**"Verkehrsunfallhelfer Huber" - DE,**

**"Calculator + Trigonometrie Real" - DE,**

**"Traffic Accident Helper Huber" - EN:** 

für: Standgerät (z.B.: Windows 10 - anschließbar ein Handy mit einem Betriebssystem Android), Handy, Notebook, Netbook, Tablet (alles mit einem Betriebssystem Android),

teilweise sprechend: in Sprache Deutsch,

oder: *"Traffic accident helper Huber" in Sprache Englisch)*.

Auf Windows 11 ohne Emulator verwendbar (Erklärungen dazu folgend).

## Demoversion: **"Verkehrsunfallhelfer Huber" – DE** – in Deutsch (ab Version 4.0.0):

kostenfrei ohne Zeitbegrenzung für 3 Berechnungsprogramme: P1-P6, P12 Merkantile Wertminderung PKW/Kombi Teil 1, Datumsdifferenz.

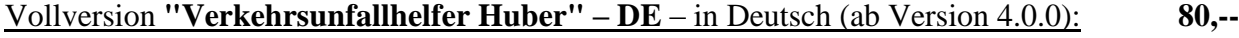

Berechnungen - alle diese sind möglich:

Calculator + Trigonometrie Real

Media Video Player:

Crash-Versuche TU-Berlin 1982

You Tube: Deformierbare fahrbare Barriere/PKW: small overlap

AGU-Datenbank: Versuch Nr. HS\_134: Opel Adam gebremst mit 21 km/h gegen Renault Mégane III Grandtour

AGU-Datenbank: Versuch Nr. HS\_Ste02-01B: Insassenbewegung

You Tube: PKW/PKW\_Auffahrunfall

You Tube: PKW frontal gegen Fußgänger

- You Tube: EuroNCAP Crash and Safety Tests of Volkswagen ID.3 2020
- P0 Verschiedene Beschleunigungs- und Verzögerungsberechnungen: z.B. maximal erreichte Geschwindigkeit bei vorgegebener Wegstrecke, Verzögerung, Reaktionspunkt.
- P1 ÷ P6 Vermeidbarkeitsberechnungen Bremsausgangsgeschwindigkeit, Verzögerung, Bremsweg, Bremszeit, Reaktionspunkt, Vermeidbarkeitsgeschwindigkeiten unter Betrachtung verschiedener Kriterien.

P7 - Fußgängerunfall: Abwickellänge, Längswurfweite (Flug- + Rutschweg) – abhängig vom

Bremsverzögerungswert, der Fahrbahnbeschaffenheit und der Rutschverzögerung,

FG-Abfluggeschwindigkeit, Kfz-Auslaufgeschwindigkeit:

Errechnung von diesem aber auch Errechnung von Anderem aus diesem. Zeichnung der verschiedenen Wurfparabeln.

P8 - Kfz-Wertbeständigkeit – Zeitwertermittlung: Umfangreiches Bewertungssystem: Mit zusätzlich Internet-Links für verschiedene Gebrauchtwagenangebote.

P8 - Kfz-Wertbeständigkeit – Zeitwertermittlung: Kurzsystem - ab 2023

P8a - Kfz-Wertbeständigkeit – Minderwertermittlung bei Fahrzeugschaden.

P9 - Kurvenbremsung mit der Berechnung von:

Kollisionsgeschwindigkeit  $V_K$  aus  $V_0$  und der Bremsspurlänge

Bremsausgangsgeschwindigkeit  $V_0$  aus der Kollisionsgeschwindigkeit  $V_K$  und der Bremsspurlänge

Bremsspurlänge aus der Bremsausgangsgeschwindigkeit  $V_{0 \text{ und der}}$  Kollisionsgeschwindigkeit  $V_{K}$ .

- Zeichnung der verschiedenen Kurven aus den Berechnungswerten.
- P Verschiedene Kreisausschnittberechnungen.

P10 - Kfz-Unfall: Fahrzeug-Kollisionen: Berechnung von Impuls, Stoß, Verformungsarbeit

(Deformationsarbeit – Berechnung mit der Steifigkeits- oder der Kraftzahl über die Deformationstiefe, d,

 $d_{dyn}$ ,  $d_{0}$ ,  $d_{0Def}$ ), Drall ( $\omega$ ),  $\mu_{sQuery}$ ,  $\alpha$ , Drehung um den Momentanpol, Energiebilanz.

Umrechnung von d,  $d_{dyn}$ , C' und C"dyn mit sich änderndem k- = k0-Faktor.

Aus der Dellenberechnung Ermittlung der Kollisionsgeschwindigkeit.

P10 - Berechnung der Kfz-Insassenbelastung in der Kompressionsphase, in der Restitutionsphase und in der Gesamtphase (ungebremst/gebremst), g-Werte - Änderung von d<sub>dyn</sub> auf d<sub>dyn-kraftlos</sub> und d<sub>dyn-bei</sub> Kraft durch Steifigkeit (ab 2018).

Erweiterung auf g-Werte für die Kompressionswerte mit d<sub>dyn-kraftlos</sub> und d<sub>dyn-bei Kraft durch Steifigkeit</sub> als Teilkompressionswerte oder für die Kompressionszeit als Gesamtwert.

P11 - Fahrstreifenwechsel mit unterschiedlichen Kraftschlussverhältnissen,

Kurvengrenzgeschwindigkeit (auch bei Kurvenüberhöhung), Bremsverzögerung-Beschleunigung auf schiefer Ebene.

- P12 Merkantile Wertminderung (PKW + Kombi): in Abhängigkeit von Alter, Schadensschwere, Marktfaktor.
- P12a Merkantile Wertminderung (Nutzfahrzeuge + Aufbau + Anhänger): in Abhängigkeit von Alter, Schadensschwere, Marktfaktor.
- P12c Merkantile Wertminderung (Kraftrad): in Abhängigkeit von Alter, Schadensschwere, Marktfaktor.
- P12d Merkantile Wertminderung (Oldtimer): in Abhängigkeit von Alter, Schadensschwere Marktfaktor.
- P15 Schiefer Wurf Freier Fall (alles mit Luftwiderstand): Wurfweite, Geschwindigkeit senkrecht horizontal und resultierend, Flugweite horizontal und senkrecht, Zeitabschnitt, Bodenabstand, Abflugwinkel, Masse, Luftdichte, Luftwiderstandszahl, Querschnittsfläche. Zeichnung der Kurven von allem.
- P19 Blutalkoholkonzentration BAK.
- P19 Idealgewicht: Body-Mass-Index BMI, Wast-to-Hip Ratio WHR.

P21 - Abfall Kfz.

Datumsdifferenz.

Drawing

Draws\_Muster

Für Berechnungen - Informationen:

Button: Bewertung – Seite 27÷29: Internet-Links, e-mail-Adressen, Telefonnummern.

### Zur Verfügung gestellte Informationen in der Demoversion und in der Vollversion (siehe beim Button: pdfViewer – Seite 30÷32, 32a):

book01\_Preisliste book02\_Lizenztext book03\_Copyright book04\_Beschreibung der Masken meines Berechnungsprogramms im Betriebssystem Microsoft Visual Basic book05\_Minderwertbeschreibung book06\_Wertbeständigkeitsskala book07\_C'- und F-Zahl: Systembeschreibung book08\_Steifigkeitseitszahl\_k0-Systern book09\_Trendentwicklung\_k0-Faktoren aus Crashversuchen book10\_AGU-Auswertungssystem book11\_AGU-Versuch\_ HS\_134\_Cornputerausdruck\_Berechnung book12\_AGU-Versuch\_ HS\_134\_insassenbelastung\_Berechnung in Visual Basic book13\_AGU-Versuch\_ HS\_134\_Übersicht des Versuches book14\_App auf PC öffnen book15\_Berechnungsprogramm p0-Beschreibung book16\_Berechnungsprogramm p1 bis p6-Beschreibung book17\_Insassenbelastung\_Musterskizze book18\_Insassenbelastung\_Leserbrief\_AMBS Verlag book19\_Insassenbelastung\_Hinweis1 book20\_Fahrzeugsegrnente book21\_Altfahrzeugeverordnung book22\_bmvit\_Historische Fahrzeuge Erlass book23\_§57a KFG 1967 – Plakette book24\_Merkantile Wertminderung\_allgernein book25\_Merkantile Wertminderung\_Grundlagen\_2020 book26\_Merkantile Wertminderung\_Grundlagen\_Sacher/Wielke book27\_Merkantile Wertminderung\_Grundlagen\_Versicherungsverband Österreichs book28\_Merkantile Wertminderung\_Grundlagen\_Versicherungsverband Österreichs +Sacher Book29\_Merkantile Wertminderung\_Halbgewachs/Berger book30\_Merkantile Wertminderung\_Ruhkopf-Sahrn book31\_Merkantile Wertminderung\_BVSK\_Motorrad book32\_Merkantile Wertminderung\_BVSK\_Leichte\_Nutzfahrzeuge book33\_Merkantile Wertminderung\_BVSK\_Nutzfahrzeuge, Aufbau, Anhänger – Erstveröffentlichung beim

bundesanzeiger\_Verlag.de

book34\_Merkantile Wertminderung\_ RIS\_Oldtimer\_JIT\_20180130 OGH0002\_0020Ob00200\_17a0000\_000 book35\_classic-analytics\_VW\_Käferr\_Cabrio\_Wertgutachten book36\_Merkantile Wertminderung\_verschiedene Berechnungssysteme-Aufstellungen

book37\_Merkantile Wertminderung\_BVSK\_srnart\_repair

Book38\_Merkantile Wertminderung\_BVSK\_Beispiele zur Ermittlung der Wertminderung nach dem BVSK-Wertminderungsmodell\_PKW

book39\_Berechnungsprogramm p19\_Blutalkoholkonzentration BAK, Body-Mass-Index, BMI, WHR: Rechner

book40\_ Beschreibung: Speichern, Screenshot, pdf-Datei erstellen.

book41\_Anbot: Software (Berechnungen) + Literatur + Informationen + Hinweise

book42\_Screenshots aller Berechnungsmasken

book43\_Beschreibung zum Ankauf der App-Vollversion

book44\_P15-Formeln zu `Schiefer Wurf – Freier Fall'

book45\_P15-Luftwiderstandswerte zu `Schiefer Wurf – Freier Fall'

book46\_P7-Bewegungsgeschwindigkeiten `Eberhardt/Himbert'

book47\_P7-Literaturen

book48\_P9-Kurvenbremsung

book49\_P10-Dellenberechnungen-Blechsteifigkeiten

book50\_P10-Dellenberechnungen-Türsteifigkeiten

book51\_Abwertungsfunktionen für Wertermittlung PKW/Kombi (Abwertungskurven)

Zur Verfügung gestellte Informationen in der Demoversion und in der Vollversion:

Crash-Videos unter 'Media Video Player': PKW → Fahrrad Kraftrad → PKW/Kombi PKW → Fußgänger Deformierbare fahrbare Barriere (als small overlap) → schräg gestellte stehende PKW-Front AGU: PKW gebremst → PKW ungebremst (samt Versuchsauswertung und verschiedener Berechnungen) PKW → PKW (Bewegungsrichtungen des Insassen im gestoßenen PKW)  $PKW \rightarrow PKW$  (Serienkollision) EuroNCAP: Crash and Safety Tests Volkswagen ID.3 2020

## Vollversion **"Calculator + Trigonometrie Real" – DE** – in Deutsch (ab Version 4.0.0):

 **kostenlos**

Berechnungen - alle diese sind möglich:

Calculationsfunktionen wie: Addition, Subtraction, Sec, Csc, Number Hoch N samt NteWurzelziehung, etc.

Alle Winkelfunktionen wie: Sinus, etc, sowie Arcus der Winkel, sowie für eine Programmierung (falls erforderlich wie vom Autor Huber vorgenommen) die Erweiterung beim Sinus auf >90° bis 180°, beim ArcSinus auf >1.00 bis 2.00.

## Full version **"Traffic accident helper Huber" – EN** – in English (as version 3.0.0): **80,--**

Software provided in the demo version:

Calculations that can be made - all other calculations are only possible in the full version:

Page 04:  $P1$  ÷ P6: Avoidability, speed, reaction point, etc.

Page 11: P12: Mercantile depreciation (impairment) car / station wagon part 1: systems: Association of Insurance companies in Austria, Ruhkopf / Sahm (De), Halbgewachs / Berger (De).

Page 07: Date difference.

Software made available in the full version:

Calculations - all are possible:

P0 - Various acceleration and deceleration calculations: e.g. maximum speed reached with a given distance, deceleration, reaction point.

P1 - P6 - Avoidability calculations - braking output speed, deceleration, braking distance, braking time, reaction point, and avoidability speeds considering various criteria.

P8 - Vehicle value stability - Determination of current value: With additional Internet links for various used car offers. P8a - Vehicle value retention - Determination of depreciation in the event of vehicle damage.

11

P10 - Motor vehicle accident: Vehicle collisions: calculation of momentum, impact, deformation work (deformation work - calculation with the stiffness or the force number over the deformation depth, d,  $d_{dyn}$ ,  $d_0$ ,  $d_{0Def}$ ), t wist ( $\omega$ ),  $\mu s_{\text{Across}}$ ,  $\alpha$ , rotation around the momentary pole, energy balance.

Conversion of d,  $d_{dyn}$ , C ' and C "dyn with changing k- = k<sub>0</sub>-factor.

P10 - Calculation of the vehicle occupant load in the compression phase, in the restitution phase and in the total phase (unbraked / braked) - change from  $d_{dyn}$  to  $d_{dyn-powerless}$  and  $d_{dyn-with force through rigidity}$  (from 2018).

P11 - Lane change with different adhesion ratios, cornering speed limit (also with excessive curve), and braking deceleration - acceleration on an inclined plane.

P12 - Mercantile depreciation (car + station wagon): depending on age, severity of damage, market factor.

P12a - Mercantile depreciation (commercial vehicles + body + trailer): depending on age, severity of damage, market factor.

P12c - Mercantile depreciation (motorcycle): depending on age, severity of damage, market factor.

P12d - Mercantile depreciation (antique car - oldtimer): depending on age, severity of damage, market factor.

P19 - Blood alcohol concentration BAC (BAK).

P19 - Ideal Weight: Body Mass Index BMI, Wast-to-Hip Ratio WHR.

P21 - Waste motor vehicles.

Date difference.

## Information provided in the demo version and in the full version (see at the button: pdf-viewer-page  $30\div 32$ ):

book01\_Price list

book02\_License text

book03\_Copyright

book04\_Description of the masks of my calculation program in the operating system Microsoft Visual Basic

book05\_Inferior description

book06\_Value stability scale

book07\_C '- and F-number: system description

book08 Stiffness number  $k_0$ -systern

book09 Trend development k0 factors from crash tests

book10\_AGU evaluation system

book11\_AGU-attempt\_ HS\_134\_cornputer printout\_calculation

book12\_AGU-attempt\_ HS\_134\_occupant strain\_calculation in Visual Basic

book13\_AGU-attempt\_ HS\_134\_overview of the experiment

book14\_Open app on PC

book41\_Offered: software (calculations) + literature + information + notes

book42\_Screenshots of all calculation masks

book43\_Description for purchasing the full version of the app

Information provided in the demo version and in the full version: Crash videos ('Media Video Player'):  $Car \rightarrow bicycle$ 

Motorbike  $\rightarrow$  car / station wagon Cars  $\rightarrow$  pedestrians

Deformable mobile barrier (as a small overlap)  $\rightarrow$  inclined standing car front

AGU: car braked  $\rightarrow$  car unbraked (including test evaluation and various

calculations)

 $Car \rightarrow car$  (directions of movement of the occupant in the pushed car)  $Car \rightarrow car$  (series collision) EuroNCAP: Crash and Safety Tests Volkswagen ID.3 2020

Meine Android-App kann auf einem PC mit dem Betriebssystem Win11 ohne Emulator benutzt werden: Nachdem alles für das Betriebssystem Android auf dem PC unter Win11 installiert wurde kann mit einem "App-Installer" die App installiert werden.

Sie rechnet alles, zeichnet alles, wobei beim Querformat (Landscape) der Bildschirm am Desktop zum Querformat erweitert werden muss. Die Weiterschalttaste (der Pfeil nach links) findet sich links oben und ist zu benutzen. Derzeit noch lästig ist, dass sich automatisch die Sprache einschaltet, zu etwas, was man nicht laut gelesen haben möchte.

Ist dies der Fall, kann man mit Tasten dies unterbinden. Unter Umständen muss dies bei jedem Seitenwechsel in meiner App neu unterbunden werden.

Vorgang: Auf der Tastatur das Zeichen "Strg" + gleichzeitig das Zeichen "Windows-das geschwungene Markenzeichen" drücken (dieses ist rechts):

"Sprache beendet" wird gesagt.

Eventuell ist es zusätzlich erforderlich bei gleichzeitigem Drücken dieser beiden Tasten die Eingabetaste zu drücken.

My Android app can be used on a PC with Win11 operating system without an emulator:

After everything for the Android operating system has been installed on the PC under Win11, the app can be installed with an "App Installer".

She calculates everything, draws everything, whereby in landscape format the screen on the desktop has to be expanded to landscape format. The advance button (the left arrow) is located at the top left and is to be used. What is still annoying at the moment is that the language automatically turns on for something that you don't want to read aloud.

If this is the case, you can prevent this with buttons. Under certain circumstances, this must be prevented every time I change pages in my app.

Procedure: On the keyboard, press the "Ctrl" character + simultaneously the "Windows-the curved trademark" character (this is on the right):

"Speech finished" is said.

It may also be necessary to press the Enter key while simultaneously pressing these two keys.

*In meiner homepage im Internet ist einzusehen in (pdf-Dateien):*

*Alle Programmdarstellungen für die Computersprache: 'Microsoft Excel'.* 

*Alle Programmmasken für die Computersprache: 'Microsoft Visual Basic 2008 Express Edition mit Microsoft .NET Framework 4.5.2.'*

*Inhaltsübersichten meiner Berichte.* 

Alle Berichte liegen in deutscher Sprache vor *(außer Bericht 10c: Android App: "Traffic Accident Helper Huber" in Sprache Englisch)*. Aus rechtlichen Gründen ist eine Bestellungsannahme und eine Lieferung nur aus, beziehungsweise nach, Europa (Europa im geografischen Sinn) möglich.

Alle Angaben und Daten wurden mit der gebotenen Sorgfalt zusammengestellt und recherchiert, es wurde alles nach bestem Wissen erarbeitet. Das Werk beruht großteils auf Informationen Dritter. Fehler (auch Übersetzungsfehler von der einen in die andere Sprache) und Irrtümer sind nicht ausgeschlossen. Es wird darauf hingewiesen, dass im Gesamten für die Richtigkeit des Werkes (Bericht und Softwareprogramm für PC) keine Gewähr übernommen werden kann, es ist unverbindlich; aus einer allfälligen Unrichtigkeit kann keine wie immer geartete Haftung begründet werden - bei Feststellen von Fehlern oder Ungereimtheiten ersuche ich um sofortige Benachrichtigung - eine erforderliche allfällige Berichtigung erfolgt selbstverständlich kostenlos.

Wie allgemein üblich wird auf folgendes hingewiesen:

Nachdruck bzw. Vervielfältigung von allem, auch auszugsweise, Bearbeitungen, Übersetzungen, Mikroverfilmungen und die Einspeicherung und Verarbeitung in elektronischen Datenverarbeitungssystemen bedarf der vorherigen schriftlichen Genehmigung des Herausgebers. Die Gesamtheit des Berichtes bzw. des Werkes (Berichte und Softwareprogramme für PC), einschließlich aller seiner Teile, ist urheberrechtlich geschützt.

Für Veröffentlichungen ist auch die Systemverwendung untersagt - sofern nicht vom Herausgeber genehmigt.

Die Steifigkeitszahl- und Kraftzahlliste wird über Wunsch käuflich angeboten, falls entweder mein Seminar besucht wurde, oder meine Fachbroschüre "Bericht - Berechnung der Deformationsarbeit an Fahrzeugen" bezogen wurde. Dieser Bericht wird nach weiteren Veröffentlichungen ergänzt.

Von Eurotax liegt die Bekanntmachungserlaubnis vor und sind die Steifigkeitszahlen aus den Reparaturcrash-Versuchen des Allianz-Zentrums München-Ismaning, die von mir daraus heraus gerechnet wurden, in meiner Steifigkeitszahl- und Kraftzahl-Liste enthalten und mit einem "x" versehen. Diese Crash-Versuche wurden von EurotaxGlass's-Schweiz mit Farblichtbilddokumentation der Schadensbilder und weiterer Angaben in deren Mappe "Crash-Test" veröffentlicht.

Von AGU liegt die Bekanntmachungserlaubnis vor: AGU-Crashtest-Datenbank, www.agu.ch.

Abweichungen und Fehler, verursacht durch die Datenübertragung des Internets, können nicht ausgeschlossen werden; das heißt, es gilt immer nur der Originaltext. Eine Haftung für Schäden, die durch die Benutzung dieser WebSite entstehen, ist ausgeschlossen. Die Angaben wurden sorgfältig geprüft und beruhen auf dem jeweils angegebenen Stand. Dessen ungeachtet kann eine Garantie für die Vollständigkeit, Richtigkeit und letzte Aktualität der Angaben nicht übernommen werden.

Abweichungen und Fehler, wie immer geartet, können nicht ausgeschlossen werden. Eine Haftung, wie immer geartet, kann nicht übernommen werden.

Es gilt die Gesetzgebung und Rechtsprechung in (von) Austria, bzw. Österreichisches Recht.

Erfüllungsort und Gerichtsstand ist: A - 3100 St. Pölten - Ing. Wolfgang Huber © Copyright. Alle Rechte vorbehalten.